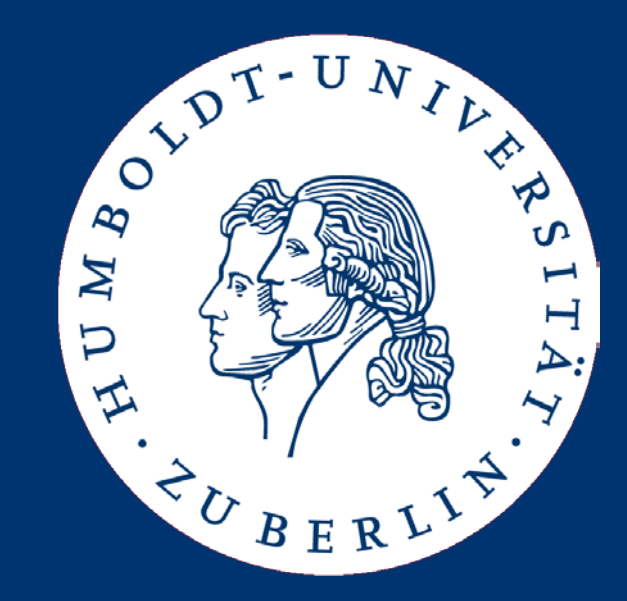

# Maschinelle Sprachverarbeitung

#### Exercises, Assignment 1: Parsing an XML corpus

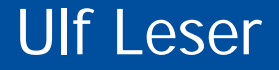

- Download archive of the Reuters corpus
	- modnlp.berlios.de/reuters21578.html
- Parse the XML files (reut2-000 to reut2-021; excluding reut2-017)
	- Directly use a XML parser (SAX or DOM or write your own one)
	- No external libraries allowed (e.g. Saxon)
	- No need to do validation, you may ignore the DTD

## Properties to Count

- Total number of documents
- Total number of token in TEXT/TITLE and TEXT/BODY
	- Use whitespace (\s) tokenization
	- Convert all token to lower case
- Number of entities of the following types
	- Topics (Distinct and total)
	- Places (Distinct and total)
	- People (Distinct and total)
- Overall frequency for all tokens in TITLE / BODY
	- Return token and frequency of top-100 token
	- Plot distribution of all token
	- What kind of distribution can be observed?

## Google N-gram viewer

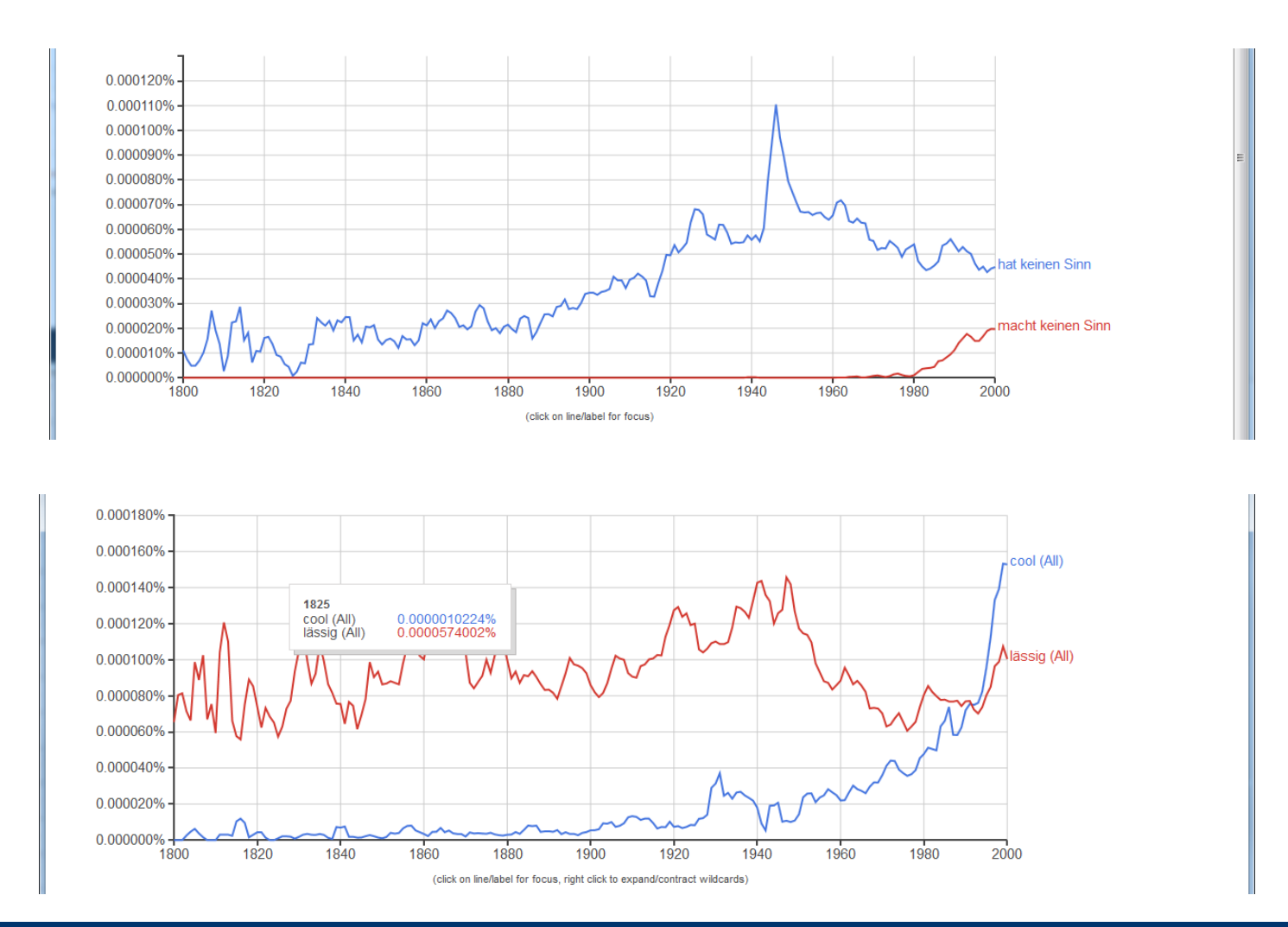

#### Details

- Use Java (or JVM compatible: Scala, Jython, ...)
- Submit one JAR file called groupX.jar
- Must start with "java -jar groupX.jar directory
	- Parse all and only files in "directory"
	- These will all be corpus files
- Include source code
- Test your JAR before submission
- PDF des Plots
- Output to stdout
- Send solutions by 8.11.2015 latest
	- Mail to Ulf Leser
	- This is an unusual long period
- Implement fastest (and correct!) solution
- We measure wall clock time on GRUENAU4 using "time"
	- Parallelization makes sense
	- We cannot assure full availability of the machine